## МИНТРУД: КАК ОФОРМИТЬ ПЕРЕВОД НОВОГО СОТРУДНИКА НА ЭТК

*Обращаем внимание на [Письмо Минтруда России от 31.07.2023 N 14-6/ООГ-5052.](consultantplus://offline/ref=A2C08A9122072E27D2D05B3FE8BDCB84FFD6A397250E0D1CEFF738262878533B014366AE0E8553FAE0EE2AF96DF6D4E48D5A899D5E20015AF827t96BO)*

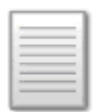

## ИЗ ДОКУМЕНТА ВЫ УЗНАЕТЕ

Если новый сотрудник с бумажной трудовой книжкой хочет перейти на ЭТК, сначала нужно внести в его трудовую запись о приеме на работу. Затем принять заявление о переходе на ЭТК, сделать запись об этом в бумажной книжке и выдать ее на руки.

## КАК НАЙТИ ДОКУМЕНТ В КОНСУЛЬТАНТПЛЮС

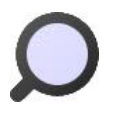

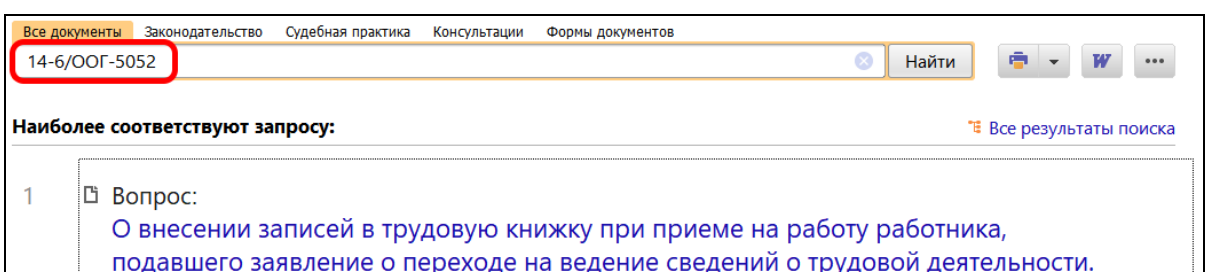

(Письмо Минтруда России от 31.07.2023 N 14-6/ООГ-5052)

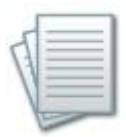

## ДОПОЛНИТЕЛЬНАЯ ИНФОРМАЦИЯ

Пример заполнения бумажной трудовой книжки при переходе на электронную версию документа – в *[Типовой ситуации: Электронные трудовые книжки:](https://login.consultant.ru/link/?req=doc&base=PBI&n=259213&dst=100015&date=17.08.2023)  [обязанности работодателя \(Издательство "Главная книга", 2023\).](https://login.consultant.ru/link/?req=doc&base=PBI&n=259213&dst=100015&date=17.08.2023)*

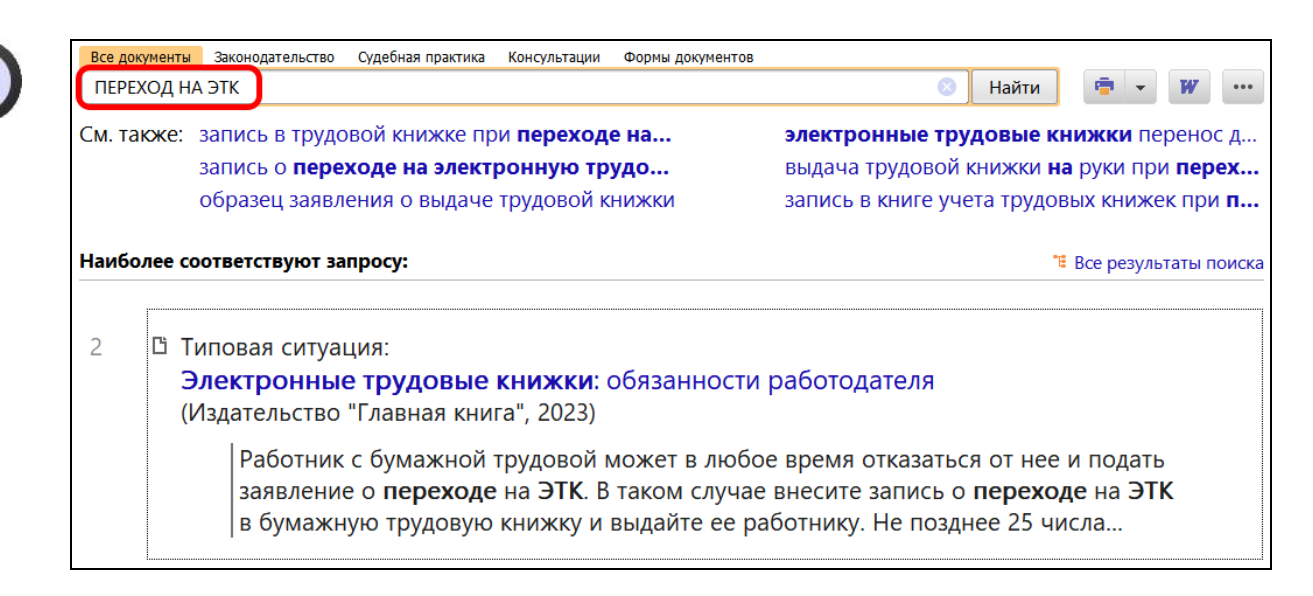

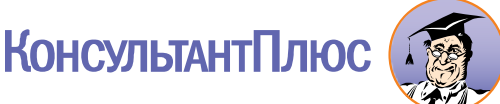